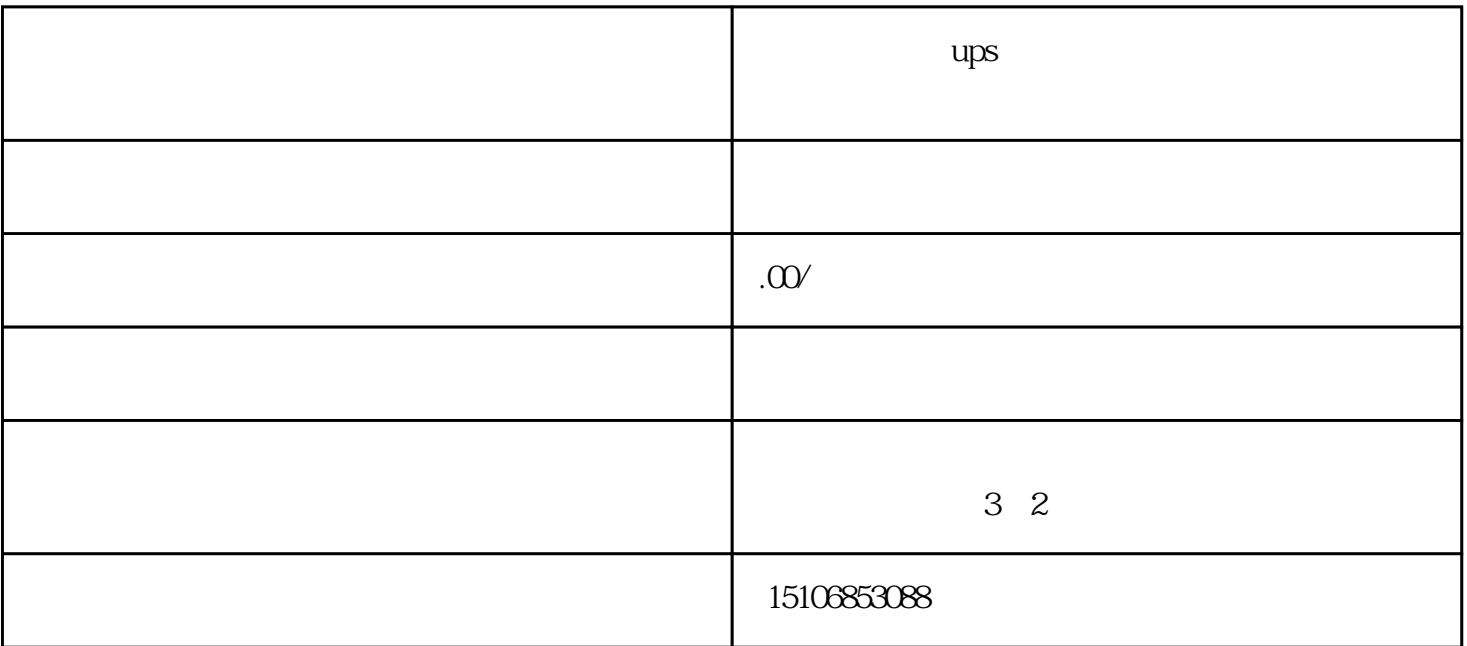

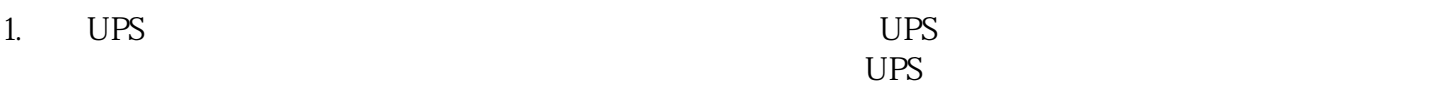

2. UPS UPS UPS

 $3$  UPS

4. UPS UPS UPS

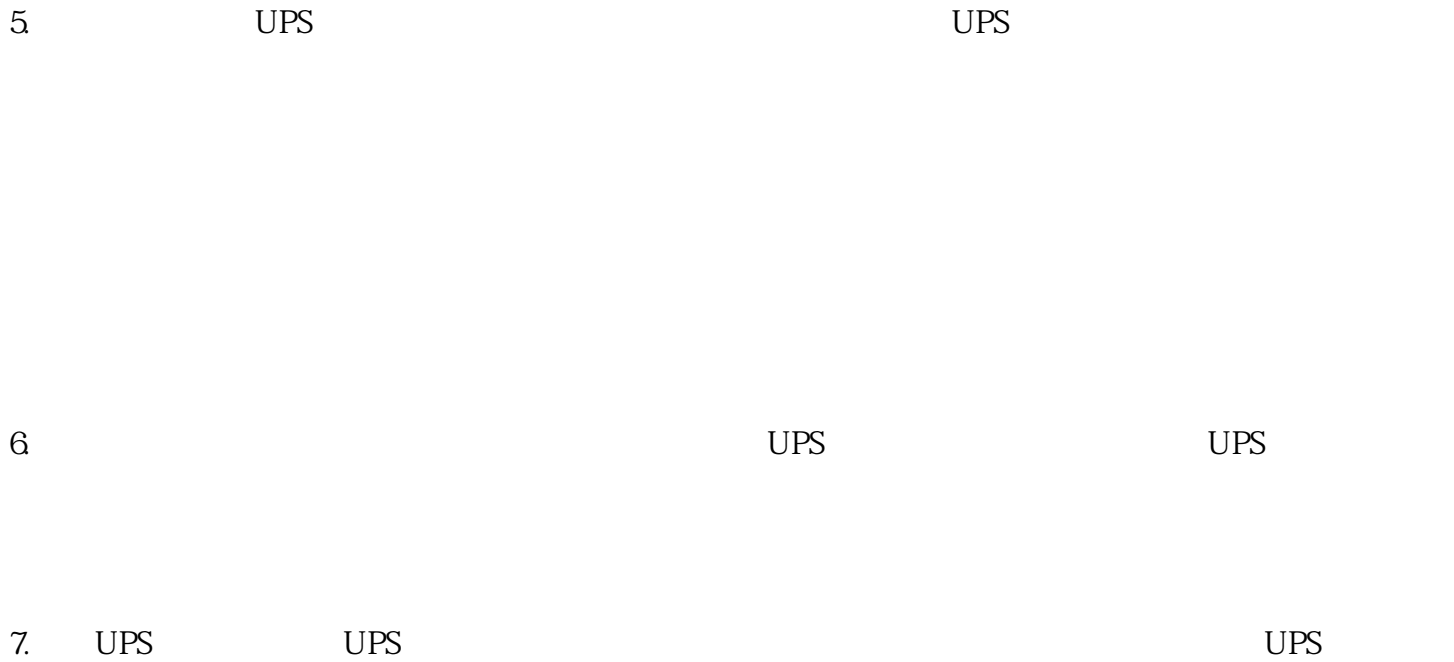

 $UPS$  UPS  $UVSS$